## Package 'GibbsACOV'

February 19, 2015

Type Package Title Gibbs Sampler for One-Way Mixed-Effects ANOVA and ANCOVA Models Version 1.1 Date 2013-05-05 Author Emily Goren and Quan Zhang Maintainer Emily Goren <emily.goren@gmail.com> Description Gibbs sampler for one-way linear mixed-effects models (ANOVA, ANCOVA) with homoscedasticity of errors and uniform priors. License GPL  $(>= 2)$ Depends MASS Collate 'acovamcmc.R' 'plot.acovamcmc.R' 'print.acovamcmc.R' 'summary.acovamcmc.R' NeedsCompilation no Repository CRAN Date/Publication 2013-05-06 07:24:07

## R topics documented:

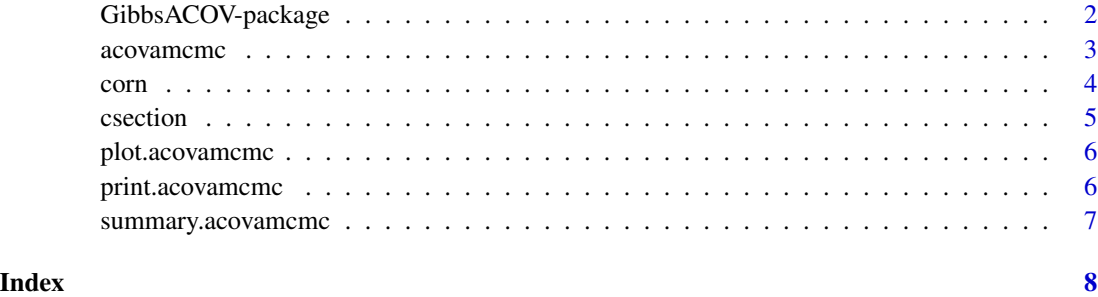

<span id="page-1-0"></span>

#### Description

Gibbs sampler for one-way linear mixed-effects models (ANOVA, ANCOVA) with homoscedasticity of errors and uniform priors.

#### Details

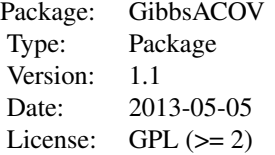

~~ An overview of how to use the package, including the most important functions ~~

#### Author(s)

Emily Goren and Quan Zhang

Maintainer: Emily Goren <emily.goren@gmail.com>

#### References

Gelman, A and Rubin, DB (1992) Inference from iterative simulation using multiple sequences, Statistical Science, 7, 457-511.

#### Examples

```
## Not run:
# ANCOVA with 2 continuous predictors and 5 factor levels
 data(corn)
 init1 <- c(rep(0,7), 1, 1)init2 \leq c(rnorm(7), rgamma(2,2,1))
 init3 <- c(rnorm(7), rgamma(2,2,1))
 init4 <- c(rnorm(7), rgamma(2,2,1))
 initval <- rbind(init1, init2, init3, init4)
 acovamcmc(corn$yield, corn$variety, cbind((corn$nitrogen)^2, corn$nitrogen), 4, 10000 , initval)
# ANOVA with grand mean parameterization and 12 factor levels
 data(csection)
 init1 <- c(rep(0,13), 1, 1)init2 <- c(rnorm(13), rgamma(2,2,1))
 init3 < -c(rnorm(13), rgamma(2,2,1))
```
#### <span id="page-2-0"></span>acovamente de la seu de la contrada de la seu de la seu de la seu de la seu de la seu de la seu de la seu de l

```
init4 \leq c(rnorm(13), rgamma(2,2,1))
initval <- rbind(init1, init2, init3, init4)
Y = log(csection$rate / (1-csection$rate))
acovamcmc(Y, factor(csection$hospital), matrix(1,length(csection$hospital),1), 4, 10000, initval)
```
## End(Not run)

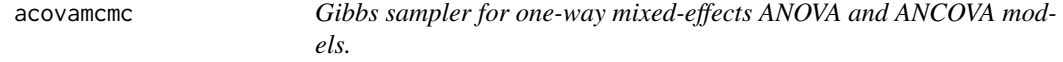

#### Description

Gibbs sampler for one-way mixed-effects ANOVA and ANCOVA models using flat priors.

#### Usage

```
acovamcmc(Y, trt, X, nochn, numIter, initial, credit = 0.95, Rthresh = 1.1)
```
#### Arguments

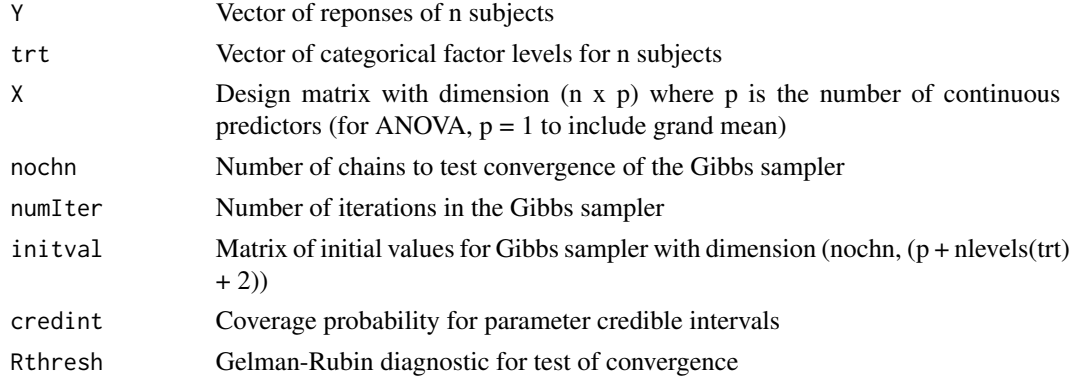

#### Value

S3 acovamcmc object; a list consisting of

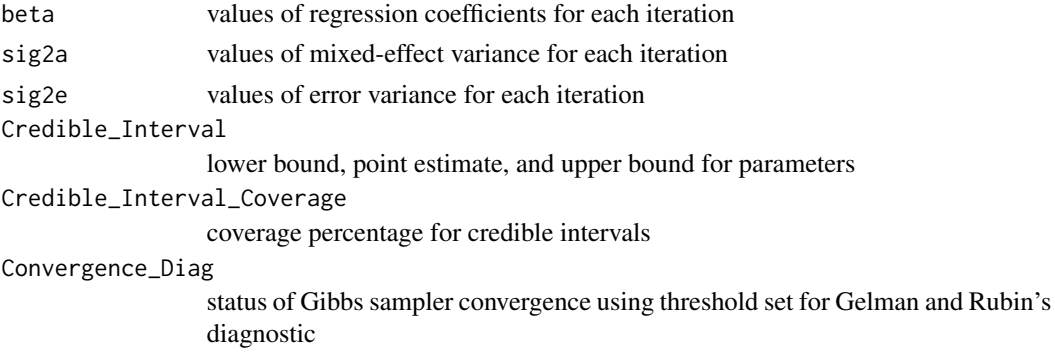

<span id="page-3-0"></span>

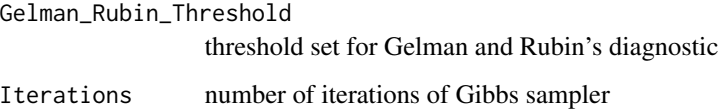

Run\_Time total elapsed seconds

#### References

Gelman, A and Rubin, DB (1992) Inference from iterative simulation using multiple sequences, Statistical Science, 7, 457-511.

#### Examples

```
## Not run:
# ANCOVA with 2 continuous predictors and 5 factor levels
 data(corn)
 init1 <- c(rep(0,7), 1, 1)init2 <- c(rnorm(7), rgamma(2,2,1))
 init3 <- c(rnorm(7), rgamma(2,2,1))
 init4 <- c(rnorm(7), rgamma(2,2,1))
 initval <- rbind(init1, init2, init3, init4)
 acovamcmc(corn$yield, corn$variety, cbind((corn$nitrogen)^2, corn$nitrogen), 4, 10000 , initval)
# ANOVA with grand mean parameterization and 12 factor levels
 data(csection)
 init1 < -c(rep(\emptyset,13), 1, 1)init2 <- c(rnorm(13), rgamma(2,2,1))
 init3 <- c(rnorm(13), rgamma(2,2,1))
 init4 <- c(rnorm(13), rgamma(2,2,1))
 initval <- rbind(init1, init2, init3, init4)
 Y = log(csection$rate / (1-csection$rate))
 acovamcmc(Y, factor(csection$hospital), matrix(1,length(csection$hospital),1), 4, 10000, initval)
```
## End(Not run)

corn *Example dataset: corn*

#### Description

Example 1-way mixed-effects ANCOVA dataset for acovamcmc. Classic agricultural experiment: corn yield by variety and level of nitrogen fertilizer.

#### Usage

corn

#### <span id="page-4-0"></span>csection 5

#### Format

variety corn vareity

nitrogen level of nitrogen fertilizer

yield corn yield

#### Examples

data(corn)

csection *Example dataset: C-section rates*

#### Description

Example 1-way mixed-effects ANOVA dataset for acovamcmc. C-section rate for 10 randomly selected obstetricians at 12 randomly selected urban hospitals with at least 20 obstetricans associated with its maternity ward.

#### Usage

csection

#### Format

hospital one of 12 hospitals where C-section rate was recorded

rate rate of delivery of babies by C-section

#### Examples

data(csection)

<span id="page-5-0"></span>plot.acovamcmc *plot.acovamcmc*

#### Description

Plots for a acovamcmc object

#### Usage

```
## S3 method for class 'acovamcmc'
plot(x, ...)
```
#### Arguments

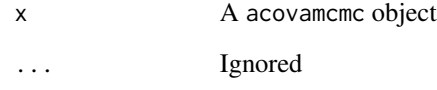

print.acovamcmc *print.acovamcmc*

#### Description

Print for a acovamcmc object

#### Usage

```
## S3 method for class 'acovamcmc'
print(x, \ldots)
```
#### Arguments

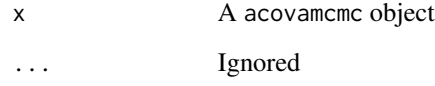

<span id="page-6-0"></span>summary.acovamcmc *summary.acovamcmc*

#### Description

Summary for a acovamcmc object

#### Usage

## S3 method for class 'acovamcmc' summary(object, ...)

### Arguments

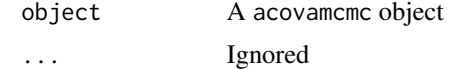

# <span id="page-7-0"></span>Index

∗Topic GibbsACOV GibbsACOV-package, [2](#page-1-0)

acovamcmc, [3](#page-2-0)

corn, [4](#page-3-0) csection, [5](#page-4-0)

GibbsACOV *(*GibbsACOV-package*)*, [2](#page-1-0) GibbsACOV-package, [2](#page-1-0)

plot *(*plot.acovamcmc*)*, [6](#page-5-0) plot.acovamcmc, [6](#page-5-0) print *(*print.acovamcmc*)*, [6](#page-5-0) print.acovamcmc, [6](#page-5-0)

summary *(*summary.acovamcmc*)*, [7](#page-6-0) summary.acovamcmc, [7](#page-6-0)